# **L E T T R E**

# *La* **Numéro — octobre**

#### **Index — sommaire**

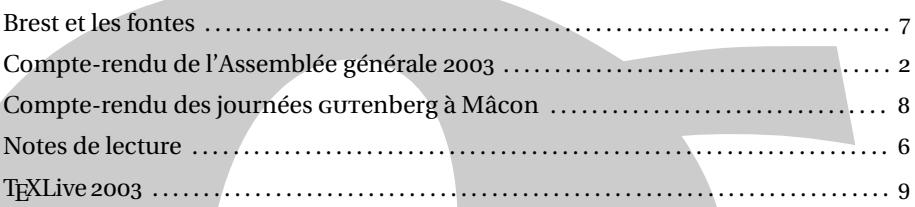

### **Éditorial**

Nous avons appris le décés de Daniel Taupin survenu dans l'Oisans le 26 août , lors d'une course en montagne. La montagne était une de ses passions. Au travers des associations dont il a été membre, secrétaire ou président il a travaillé pour la faire connaître et apprécier.

**Numéro 26 — Octobre 200**<br>
Index — sommaire<br>
Recive disclaims<br>
Recive disclaims<br>
Comple-rendu de l'Assemblee geneque asson<br>
Comple-rendu de l'Assemblee geneque asson<br>
Comple-rendu de l'Assemblee geneque asson<br>
Voies de be TEX le passionnait aussi, il a beaucoup apporté à la communauté par ses travaux (écriture de la musique, passerelle Word-TEX par exemple). Sa forte et sympathique personnalité a souvent dérangé mais aussi permis la réalisation de nombreux développements. Sa grande silhouette se levant dans les Conférences pour poser des questions, était incontournable et va nous manquer. La liste gut va être orpheline de ses nombreux e-mails que Daniel écrivait sans arrière pensée avec seulement le souci de comprendre ou celui de résoudre un problème en aidant ainsi les autres utilisateurs.

L'ayant connu professionnellement au cours de l'impression d'ouvrages sur l'escalade, réalisés en TEX, pour lesquels il avait créé une police contenant les logos illustrant les topos d'escalade, j'ai pu apprécier ses compétences, sa gentillesse et sa compréhension.

Daniel Taupin était membre de l'Association GUTenberg depuis sa création et a toujours participé aux conférences organisées par celle-ci. Les Journées GUTenberg de Mâcon lui ont été dédiées.

Je présente, au nom du CA, à son épouse et à sa famille nos sincères condoléances.

*GUTenberg*

Nous présentons dans cette lettre un compte rendu des journées de Mâcon. Elles auront, je l'espère, marqué les vingt cinq années d'existence de TEX par le lieu historique où elles se déroulaient (château de Pierreclos), la qualité des intervenants et la satisfaction de voir l'utilisation de cet outil devenir de plus en plus conviviale (installation de TeXLive8, XemTeX). Cette convivialité et l'élargissement de ses possibilités de présentation (Context, fonte Fourier) : multicolonnage, nouvelle police Fourier pour le texte et les mathématiques, couleur, Metapost, xml, mathml...lui permettent ainsi d'envisager sereinement l'avenir.

Michel Bovani quitte le CA, son emploi du temps ne lui permettant pas de participer aux réunions. Son mandat se terminant, il a décidé de ne pas se représenter aux élections ayant eu lieu lors de l'Assemblée générale. Nous le remercions pour tout le travail qu'il a effectué et qu'il continuera certainement à fournir en répondant aux questions posées sur la liste gut, en nous faisant partager les développements qu'il ne manquera pas de poursuivre et en participant et intervenant aux actions menées par l'Association.

Cette lettre est accompagnée du TeXLive8. Nous nous excusons auprés des nouveaux adhérents du retard mis à leur fournir ce CD, mais le TeXLive7 était épuisé !

> Maurice Laugier Président de l'Association GUTenberg

#### COMPTE-RENDU DE L'ASSEMBLÉE GÉNÉRALE 2003 DE L'ASSOCIATION

L'assemblée générale statutaire du groupe francophone des utilisateurs de T<sub>EX</sub>(GUTenberg) a eu lieu le 11 septembre 2003 à 17h45, au Château de Pierreclos (71). Sont présentes 40 personnes, et il y a 5 procurations. L'ordre du jour pour lequel les adhérents avaient été convoqués se composait des points suivants :

- . Rapport d'activités. Vote.
- . Rapport financier. Vote.
- . Élections au CA.

En tout premier lieu, Maurice Laugier rend hommage à Daniel Taupin, décédé le 26 août 2003 dans l'Oisans.

#### RAPPORT MORAL PRÉSENTÉ PAR MAURICE LAUGIER

Activités congrès

#### Journée GUTenberg distribution à Paris (29 mai 2002)

- 50 participants payants,
- budget déficitaire (1000 Euros) à cause du petit nombre de participants par rapport aux locaux prévus.

#### **Congrès TUG à Trivandrum (Inde)**

– Participation de Fabrice Popineau. Voir son compte rendu dans la *Lettre* .

#### **Congrès EuroTEX à Bachotek (Pologne) mai**

– Subvention GUTenberg 1000 Euros.

#### Projets 2003/2004

#### **Journées Gutenberg à Mâcon (11 et 12 septembre 2003)**

#### Congrès EuroT<sub>E</sub>X à Brest (juin 2003)

- Subvention GUTenberg 1000 Euros.

#### **Congrès TUG à Hawaï**

- Subvention GUTenberg 1000 Euros.

#### **Congrès TUG en Grèce**

#### Quelques chiffres  $(31/12/2002)$ :

- 660 adhérents,
- abonnements aux *Cahiers GUTenberg*,
- bilan équilibré.

#### Les Publications

- quatre lettres GUTenberg,
- aucun numéro des Cahiers GUTenberg. Le retard de parution est dû à un manque de matière,
- nous espérons le combler rapidement.
- un CD TeXlive, distribué avec la *Lettre* .

#### Le serveur GUTenberg

- Il s'améliore constamment. Merci à Gilles Perez Lambert.
	- www.gutenberg.eu.org

#### La formation

Contacter Daniel FLIPO pour toute demande de formation.

#### Les distributions

- TEXlive en septembre (Sebastian Rahtz, Fabrice Popineau). Sa dénomination change, cela sera TEXlive 2003.
- **MacGUT** n'est plus maintenu, remplacé pour MACOSX, par la distribution fournie avec le TEXLive. Une image figée de la distribution MacGUT pour les utilisateurs encore en MacOS est archivée ici :

ftp://ftp.gutenberg.eu.org/pub/gut/MAC/MAC-GUT/MacGUT-2003.img.bin

#### Autres activités et projets

- Extension des fontes AE. Elles font partie du TEXLive 2003.
- Extensions de pdfetex. Actuellement au point mort.
- Participation de GUTenberg (pour les tests et la diffusion) aux projets XemTeX (labélisé RNTL), pour la réalisation d'une plate-forme XEmacs+TeX intégrée prête à l'emploi et diffusable gratuitement. Projet initié et suivi par Fabrice PopINEAU et Marie-Louise CHAIX.
- Création d'un nouveau package de fontes (Fourier) pour la réalisation de textes littéraires et mathématiques. Projet initié par Michel Bovani et Thierry Bouche.

#### RAPPORT FINANCIER PRÉSENTÉ PAR MICHÈLE JOUHET

L'année 2002 a été marquée par le changement vers l'Euro, cela n'a pas posé trop de problèmes. Quatre *Lettres* sont parues et un *Cahier* a été payé. Il reste toujours un stock de livres et d'anciens *Cahiers* que nous aimerions bien voir s'en aller.

Cinq personnes du CA ont participé à la conférence Eurotex 2003 à Brest ; GUTenberg n'était pas organisateur ; nous avons toutefois participé à cette conférence par une subvention de 1000 euros. Jean-Michel Hufflen a été subventionné pour sa participation a Bachotex.

Fabrice Popineau, toujours très actif a participé à TUG2003 à Hawaï.

Les adhésions individuelles sont de  $434$  personnes,  $52$  pour les étudiants, les organismes à but non lucratif sont de 62 (donc 250 membres), et organismes à but lucratif 3 (donc 10 membres). Les adhésions sont donc en très légère diminution, sans que cela soit alarmant.

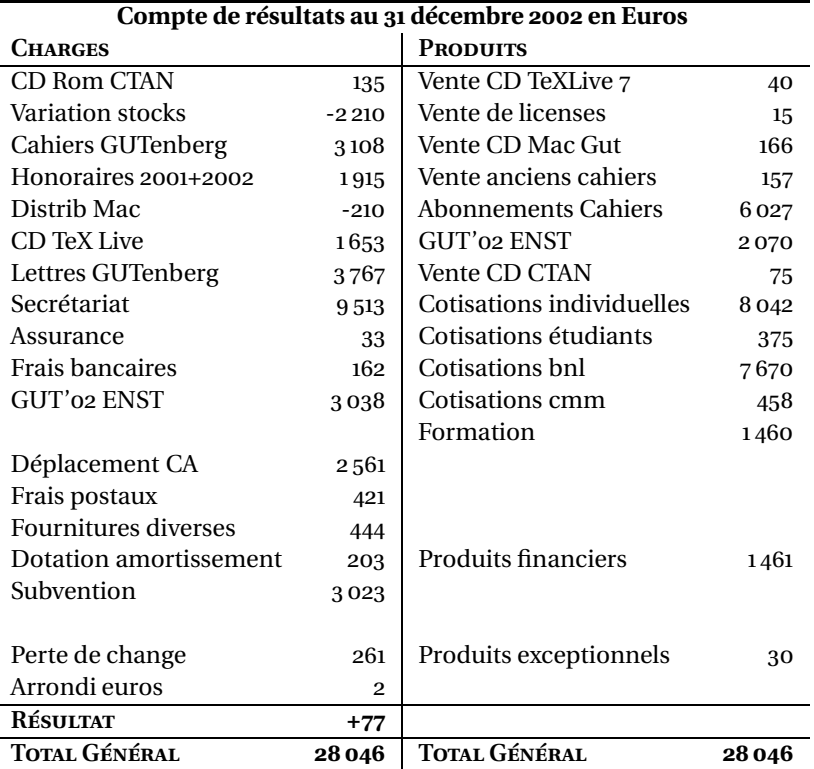

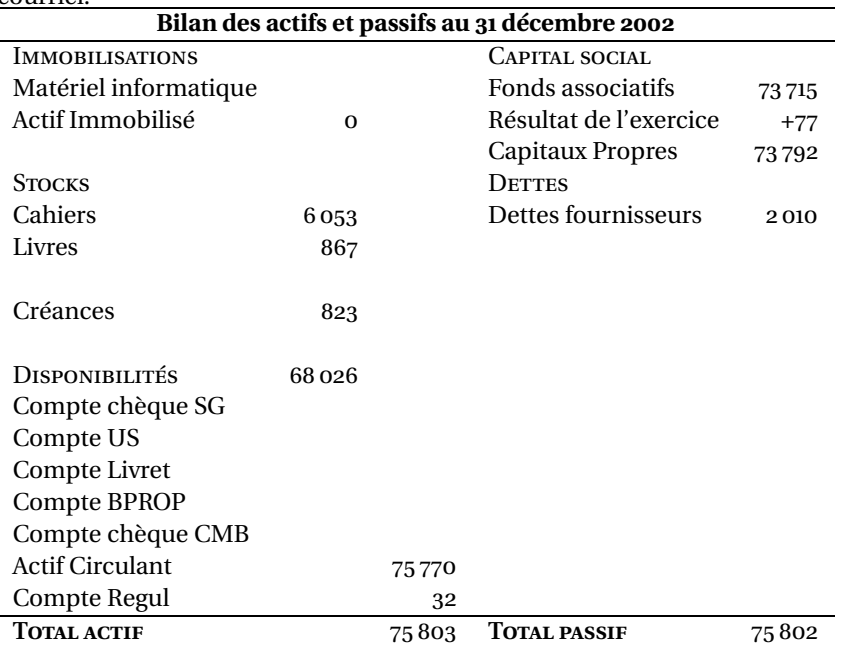

En 2002, nous nous sommes retrouvés à la journée de l'ENST – Paris. Les journées comme cellesci sont toujours utiles pour resserrer les liens qui unissent les TeXistes et plus humaines que le courriel.

Le projet LM fonts a abouti, les fontes sont intégrées au TexLive 2003 qui va bientôt paraître, ce projet a été financé par une collaboration Dante, NTG et GUT. Nous devons encore quelques euros à B. Jakowski pour la complétion des fontes *textcompanion, codage TS*. Michel Bovani est toujours actif pour MacGUT et Fabrice Popineau toujours impliqué dans Tex-

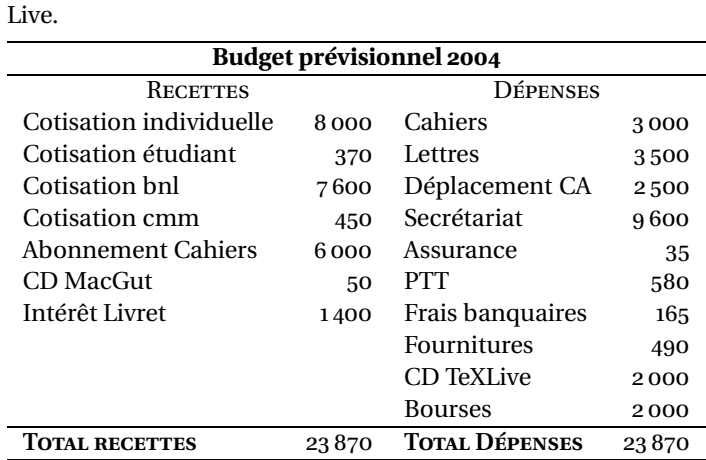

Le budget prévisionnel est calculé sur le modèle 2003. Un fond de compensation commun se met en place entre certains LUG européens, nous y contribuerons afin de financer des voyages ou des projets.

J'aimerais avoir une pensée pour notre collègue Daniel Taupin que j'avais rencontré à la Grande Motte où il m'avait fait souffrir lors de ma première présentation avec ses questions sur imprimantes non PostScript. C'etait un personnage haut en couleur, d'une intelligence aiguë, qui aimait aller dans le détail. Ses questions étaient souvent pertinentes et animaient les réunions. Il va manquer au monde TeX.

Pour ne pas finir sur une note sombre : il est toujours réconfortant de voir que notre association est toujours active ; nous comptons sur le soutien et surtout sur la participation de tous.

#### ÉLECTIONS AU CONSEIL D'ADMINISTRATION

Il y a six postes à pourvoir, ceux de Marie-Louise Chaix, Michèle Jouhet, Jacques André, Jacques Beigbeder, Maurice Laugier, Michel Bovani. Michel Bovani ne se représente pas et il y a deux nouveaux candidats : Bernard GAULLE et Gille PEREZ LAMBERT.

Les 45 votants ont ainsi réparti leurs voix :

Marie-Louise CHAIX 43 élu Michèle JOUHET 45 élu Jacques André 45 élu Jacques BEIGBEDER 39 élu Bernard GAULLE 10 non élu Maurice LAUGIER 44 élu Gille PEREZ LAMBERT 44 élu

L'assemblée générale est close à 18h30.

*Compte-rendu fait à Pierreclos, le 11 septembre 2003.* par Martial Yves CHARTOIRE

#### NOTES DE LECTURE

– **Laurent Pflughaupt,** *Lettres latines***, Éditions Alternatives, Paris , ISBN : ---, 160 pages, 23,50 €.** 

Tout d'abord, voici un livre qui fait plaisir à voir : il montre qu'il y a quand même encore des pros qui font du beau boulot : belle typo, belle maquette (utilisation heureuse des marges et de la couleur, discrète et efficace), beau papier. Et bon bouquin.

Son but est de montrer, lettre par lettre, de A à Z, l'origine de chaque lettre, son évolution graphique, ses usages, etc. Au début, un résumé en trente pages de l'histoire de l'écriture. Rien de neuf si on la connait, mais une belle iconographie. Puis une douzaine de pages plus douteuses pour moi sur l'analyse formelle des lettres (les traits,... et quelques pages sur les *chakras* – voir plus bas). Le gros du livre est donc cet abécédaire où chaque lettre (mais aussi @, mais alors pourquoi pas " ou § ?) est traitée en quatre ou cinq pages : histoire et évolution, formes et interprétations et abréviations-significations. Pour chaque lettre, on nous montre le passage depuis le grec (en général, parfois de plus tôt) aux onciales puis aux bâtardes, etc. Ainsi que le passage des capitales aux bas de casse, à l'aide de dessins bien venus (mais le passage est trop linéaire, puisque depuis une capitale donnée, par exemple « F », il y a eu ensuite trois autres voies parallèles (« f » mais aussi « *F* » et « *f* »). Les détails historiques sont en général exacts, fouillés et bien illustrés (par exemple pour le *p*, on nous montre diverses ligatures *pp*, les abréviations anciennes de *pro*, *per*, etc.). Signalons au passage que la typo assortie, dans le texte, de reproductions de caractères anciens est très réussie !

Chaque lettre fait l'objet d'un paragraphe sur ses usages (par exemple pour *p*, on trouve, entre autres, mention à l'abréviation de *p* pour page, en chimie de *P* pour phosphore, en métrologie

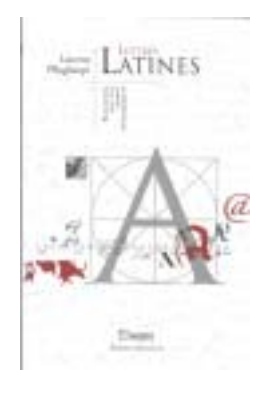

de *p* pour pico ou de *P* pour pied ou qu'on retrouve *P* comme marque de graveur ou fondeur sur certaines monnaies, etc. Mais les usages mathématiques ne me semblent pas toujours très bons (s'il y a bien D pour l'ensemble des décimaux, on peut s'étonner de l'absence de *f* ou de mentions comme « en mathématiques, *n* [ne] désigne [qu']une puissance inconnue (*an*) ».

Ce livre n'est pas pour les spécialistes ; par exemple, les historiens ne trouveront pas de référence bibliographique des sources : l'auteur explique bien l'origine des lettre *i* et *j* et mentionne bien Peletier ou la Ramée, grammairiens du xvi<sup>e</sup> siècle, mais j'aurais préféré quelque chose de plus utilisable<sup>1</sup>. Mais les quelques pages de bibliographie à la fin de l'ouvrage comprenent beaucoup de références d'ouvrages généraux sur l'histoire des lettres (qui eux non plus ne donnent pas toujours de sources précises et utilisables).

Mais il y a, pour moi, un point faible dû sans doute à la collection<sup>2</sup> où il est paru : une certaine connotation zeno-judéo-mystico-ésotérique de la lettre (même si on la trouve déjà chez Tory au xvii<sup>e</sup> siècle). Pas certain qu'on ait besoin de *chakras*, de couleurs, de symbolique etc. pour parler de *A* (« amplitude, stabilité, noblesse ») ou de *B* (« enfance, rondeurs, lèvres »). Quant au *A noir, E blanc, etc.* de Rimbaud, il y a longtemps qu'on sait que ces couleurs n'ont rien à voir avec la symbolique<sup>3</sup>.

Mais pour être honnète, je dois avouer que ces petits reproches ne sont que des détails et que je dis bravo à ce bouquin qui comble un vide<sup>4</sup>.

Jacques ANDRÉ

#### COMPTES RENDUS DE CONFÉRENCES

#### BREST ET LES FONTES

Aucune des conférence EuroTEX auxquelles j'ai participé ne m'a intéressé comme celle de Brest, car cette dernière avait, en plus des exposés et réunions habituels pour TEXperts (et cette conférence était aussi une bonne conférence, bien organisée, bien fréquentée...), une connotation très marquée « typographie » comme le montrait d'ailleurs la mention *Back to typography* des annonces, programme, actes, etc. Même si les fontes n'étaient pas absentes des autres conférences (et on a rerouvé à Brest le même type de papiers, par exemple celui de Jackowski et ses cooauteurs sur Metatype, une extension à Metapost pour créer des fontes Type 1 ou celui de Lazrek sur les symboles curvilignes extensibles), on restait dans le monde TFX. Ici, merci Yannis, on a entendu beaucoup de choses sur la typographie sans que TFX soit obligatoirement implicite (ni exclus toutefois !). Lister les papiers serait fastidieux et inutile, d'autant que, comme dans toute bonne conférence, ce qui se dit lors des pauses, à la cafèt, etc. est aussi important, sinon plus, que pendant les exposés, et comme justement il y avait plein d'orateurs (et d'« auditeurs » comme George William, l'auteur de pfaedit, un gestionnaire de fontes) compétents qui ne demandaient qu'à discuter ensuite, on ne s'en est pas privé ! Ces papiers étaient proposés aux participants sous forme d'actes provisoires et seront publiés dans le prochain volume de *Tugboat* (ce devrait

Par exemple, un renvoi à Nina Canach, (sous la direction de), *Dictionnaire historique de l'orthographe française*, Larousse, ; ou même, car plus abordable, à Mireille Huchon, *Encyclopédie de l'orthographe et de la conjugaison*, Les Usuels, Le Livre de Poche, 1992<br><sup>2</sup>Collection Écritures des Éditions Alternatives qui comprend *Entre ciel et terre – sur les traces de l'écriture chinois* de

Shi Bo, *Le bruissement du calame – histoire de l'écriture arabe* de Sophia Tazi-Sadeq et *Les alphabets de l'oubli – signes et savoir perdus* de Valère-Marie Marchand.

<sup>&</sup>lt;sup>3</sup>Voir l'étude de Robert Faurisson, « A-t-on lu Rimbaud ? », *Bizarre*, vol. IV, n° 21-22, 1961, où l'auteur analyse un petit dessin de Rimbaud montrant une femme nue dessinée à l'aide des voyelles : A, à l'envers, le pubis (noir), E, à l'horizontal, les seins (blancs), I, à l'horizontal, les lèvres (rouges), O (et Ω) les yeux (bleus) et U (à l'envers) la chevelure comme une mer (verte). Relisez le poème... Voir aussi https://www.irisa.fr/wws/info/typographie, septemb

<sup>&</sup>lt;sup>4</sup>Il remplace, en bien mieux, celui qu'avait écrit naguère Pierre Abrioux (Histoire de l'alphabet, 1975) ou celui qui existe encore en anglais (Allan Haley, *The history, evolution and design of the letters we use today*, Watson-Guptill, 1995).

d'ailleurs être le dernier imprimé !) et, les choses semblent en bonne voie, de nombreux articles sur les fontes en français devraient faire l'objet d'un numéro spécial des *Cahiers Gutenberg*. On a donc parlé typographie. Un peu de fontes modernes, d'Unicode (avec l'environnement pour l'arabe de Thomas Milo) et d'OpenType (voir notamment les exposés de l'équipe Omega et de Sivan Toledo), ce nouveau format qui semble bien faire l'unanimité désormais. Beaucoup de typographie ancienne ; j'ai particulièrement aimé les exposés de Ghassan Mourad (qui pense que la virgule est inspirée – graphiquement mais aussi fonctionnellement – de la particule *waw* arabe), les anciens caractères hongrois de Gyöngyi Bujdosó, les mises en page de l'imprimerie grecque traditionnelle présentées par Cacouros, le devenir incertain du Cabinet des poinçons (Christian Paput), le côté détective d'Isabelle Turcan quand elle recherche des détails d'imprimerie pour détecter les faux Dictionnaires de l'Académie et les hypertextes sur Francesco Maurolico. On a parlé aussi philosophie de la typo (É. Souchier et Y. Kanellos) et je ne sais où classer la présentation un peu absconse de Atanasiu de son modèle neurolinguistique des allographes et celle brillante de Jef Tombeur sur les alphabets pédagogiques. J'en oublie sûrement !

Seule ombre à ce tableau : qu'on n'ait donné à Luc Devroye (certains ont même découvert que derrière son site « incoutournable » sur la typographie il y a un homme !) que vingt minutes pour présenter sa réflexion sur la typographie qui aurait bien tenu l'asistance en haleine pendant deux ou trois heures...

Une idée : une réunion annuelle (pourquoi pas francophone) sur la typo ?

Jacques ANDRÉ

#### COMPTE-RENDU DES JOURNÉES GUTENBERG À MÂCON

#### **Jeudi septembre**

Le château de Pierreclos sera donc le théâtre des journées GUTenberg 2003. Le lieu est imposant et calme : tout ce qu'il faut pour une bonne manifestation !

Daniel Taupin nous a quittés : Maurice Laugier, le président de GUTenberg, rappelle l'homme et utilisateur de TEX exigeant qu'il était.

L'après-midi commence par la présentation du tout nouveau T<sub>EXLive</sub> 8. Ah, non, on ne numérote plus ainsi, on donne seulement l'année : va donc pour le TFXLive 2003. Daniel Flipo nous propose une démonstration d'une installation sous Unix et expose plusieurs stratégies de mises à jour *via* l'utilisation de variable d'environnement et de chemins d'installation différents.

Fabrice Popineau suit avec la présentation du TEXLive 2003 pour Windows. L'installation se fait à l'aide d'un installeur graphique ; la distribution utilisée est fpTFX bien sûr. Fabrice nous propose ensuite une explication des choix techniques pour cette version 2003 : intégration différente de Perl par rapport à la version 7, par exemple.

Fabrice Popineau enchaîne sur la présentation de XemTFX : une distribution TFX pour Windows et Linux (Debian) destinée aux néophytes. XemTEX s'installe sur l'ordinateur avec une version «volontairement restreinte» de TEX : uniquement pdfTEX, uniquement des polices vectorielles, etc. Ces choix sont dictés par des besoins particuliers : besoin de PDF sans polices METAFONT (illisibles avec les versions d'Adobe Reader inférieures à 6), utilité du ppr pour les échanges électroniques d'aujourd'hui, etc. XemTEX est en cours de finalisation si j'ai bien compris.

Après une pause, André Violante nous présente un tour de MathML, le *«Mathematic Markup* Language», langage de balisage mathématique, et son articulation avec T<sub>EX</sub>. Plusieurs outils de conversions entre MathML et (La)TEX sont analysés pour tirer les avantages et les inconvénients de chacun.

Michel Bovani introduit Fourier : la fonte Utopia étendue par lui pour la composition des mathématiques sous T<sub>E</sub>X<sup>5</sup>. Le travail est grand : Michel a dessiné tous les compléments que T<sub>E</sub>X s'attend à trouver pour la composition traditionnelle et il a même rajouté des fonctionnalités supplémentaires : un symbole pour une démonstration fausse, des euros (pour tous les goûts)...

L'après-midi se conclut par la présentation de l'ASTI par Marc Richetin. GUTenberg est membre fondateur de cette association.

L'assemblée générale statutaire qui suit est l'occasion de faire les bilans moral et financier de notre association et de procéder à l'élection d'une partie du Conseil d'administration.

La soirée se termine sur une dégustation de vins locaux dans la cave du château — je ne bois pas de vin (je sais, c'est triste... :-)) et je ne peux donc commenter ce moment mais l'ambiance qui régnait dans ce lieu me semblait indiquer que la dégustation fut réussie — et un repas réunissant tous les participants.

#### **Vendredi septembre**

Après un retard à l'allumage, la matinée commence par la présentation par Hans Hagen de ConTEXt. ConTEXt est un ensemble de macros tout comme LATEX mais de conception plus homogène et logique. Hans nous montre quelques-unes des possibilités de son programme : utilisation époustouflante du multicolonnage avec des possibilités étonnantes pour TEX tel qu'on l'imagine traditionnellement, intégration poussée avec METAPOST, personnalisation très fine d'énormément de paramètres que LATEX nous a habitués à croire difficile d'accès... L'accès à ConTEXt n'est pas évident et demande un certain temps d'adaptation ; les manuels de ConTEXt sont disponibles mais, ConTEXt évoluant très vite, il peut être très difficile de suivre le pas de Hans...

Ensuite, j'ai présenté brièvement l'adaptation de cah-gut.cls (la feuille de styles des *Cahiers GUTenberg*) à ConT<sub>E</sub>Xt.

Enfin, Thierry Bouche nous convie à une découverte de plusieurs des possibilités de pdfBTFX : réalisation de transparents, de documents véritablement destinés à être lus sur l'écran sans passer par le stade de l'impression...

Le repas de fin permet d'échanger les dernières impressions et expériences des uns et des autres sur TEX et consorts. Ces journées semblent réussies en réunissant plusieurs utilisateurs de TEX dans toutes ses déclinaisons et en montrant que TEX *n'est pas* un élément du passé mais bien un moteur de composition typographique amené à jouer un rôle dans la mise en pages papier ou écran des années qui arrivent.

Ce compte rendu — bien linéaire je vous l'accorde — ne restitue pas l'ambiance des ces journées : plaisir de se rencontrer en chair et en os, plaisir d'échanger nos expériences réellement diverses dans le monde de TFX, plaisir de voir TFX continuer à être utilisé et à évoluer, tant dans les formats (ConTEXt) que dans les distributions (TEXLive, XemTEX), plaisir de la typographie de qualité à portée de main — ou presque.

Gilles Pérez-Lambert

#### T<sub>E</sub>XLIVE 2003

Cette année, la distribution T<sub>EX</sub>Live jointe à la présente lettre se présente sous la forme d'un pvo et de deux cD-ROM pour ceux qui ne disposent pas encore de lecteur de DVD.

– le dvd *live* contient la distribution TEXLive proprement dite, complète et non compactée, une image du tout le contenu de l'archive CTAN et un répertoire texmf-var regroupant des compléments, dont les fontes utopia et fourier (voir la présentation faite par

La présente *Lettre* est réalisée en Fourier et la précédente en présentait déjà certains aspects.

Michel Bovani à GUT2003 http://www.gutenberg.eu.org/manifestations/gut2003/ 136-supports-sept2003.html).

- le cd-rom *inst* contient la distribution TEXLive sous forme compactée (fichiers zip), il permet de faire une installation complète sur disque dur.
- le cd-rom *demo* contient un système exécutable directement depuis le cd-rom sous Linux, Windows et MacOSX, il ne nécessite aucune installation mais certains modules ne sont pas disponibles faute de place.

Principales nouveautés :

- La famille de fontes dites LM (*Latin Modern*) fait partie de la distribution. Ce sont des fontes type 1, en codage T1, qui doivent à terme remplacer les fontes EC. Utilisation :
	- \usepackage[T1]{fontenc}
	- \usepackage{textcomp,lmodern}
	- textcomp donne accès au symbole euro (€) codé \texteuro. Leur utilisation à la place des CM/EC est *vivement recommandée*.
- Les formats LATEX sont basés sur etex (en mode étendu). Ce changement facilite l'écriture de droite à gauche (arabe, hebreu), donne accès à un nouveau délimiteur \middle qui complète \left et \right en mode mathématique et offre d'autres améliorations moins visibles (amélioration de routines internes, augmentation du nombre de registres disponibiles etc.)

Une description complète, en français, de la procédure d'installation et du contenu détaillé du cn-rom est donnée dans le fichier texmf/doc/tldoc/french/live.pdf. Avant toute installation, il est recommandé de lire attentivement, voire d'imprimer, la partie du fichier live.pdf concernant la plateforme visée.

Des compléments d'information sur l'installation et l'utilisation de ces cD-ROM sont disponibles sur le site de GUTenberg.

Problèmes connus et solutions :

- La version de frenchb.dtx incluse dans la distribution (v. .c) a subi des perturbations lors de sa mise sur CTAN. Il faut donc la remplacer par la version corrigée (v. 1.6d du  $5/10/2003$ ) à récupérer sur CTAN, puis compiler le fichier frenchb.ins présent dans le même répertoire (texmf/source/generic/babel) pour produire le fichier frenchb.ldf. Celui-ci devra remplacer l'ancien dans le répertoire texmf/tex/generic/babel.
- Sous Windows, il se peut que TEXht ne fonctionne pas correctement, parce qu'il crée des fichiers temporaires dans un répertoire dont le chemin contient des espaces. Pour résoudre ce problème, il suffit de créer un répertoire temporaire comme c:/Temp et d'affecter ce chemin à la variable TEXMFTEMP.
- Sous Windows toujours, il existe une incompatibilité forte entre la version de Ghostscript distribuée avec le TFXLive 2003 et les autres versions de Ghostscript et de Gsview diffusées par ailleurs. Il n'existe que deux alternatives :
	- . soit vous installez une version standard de Ghostscript et de Gsview et vous vous assurez que Ghostscript fourni avec T<sub>E</sub>XLive n'est pas sélectionné,
	- . soit vous installez la version de Ghostscript fournie avec TEXLive ; dans ce cas, vous voudrez également utiliser le mode maintenance fourni par TeXSetup pour installer une mise à jour de Ghostscript ainsi qu'une version de Gsview. Il suffit de paramétrer TeXSetup pour utiliser une connection par Internet sur ftp://ftp.dante.de/pub/fptex/0.7/ pour pouvoir (ré)installer tout composant qui pourrait nécessiter une mise à jour.

Daniel FLIPO Fabrice Popineau

## **Les Éditions Vuibert Informatique**

présentent

# Le TEXbook

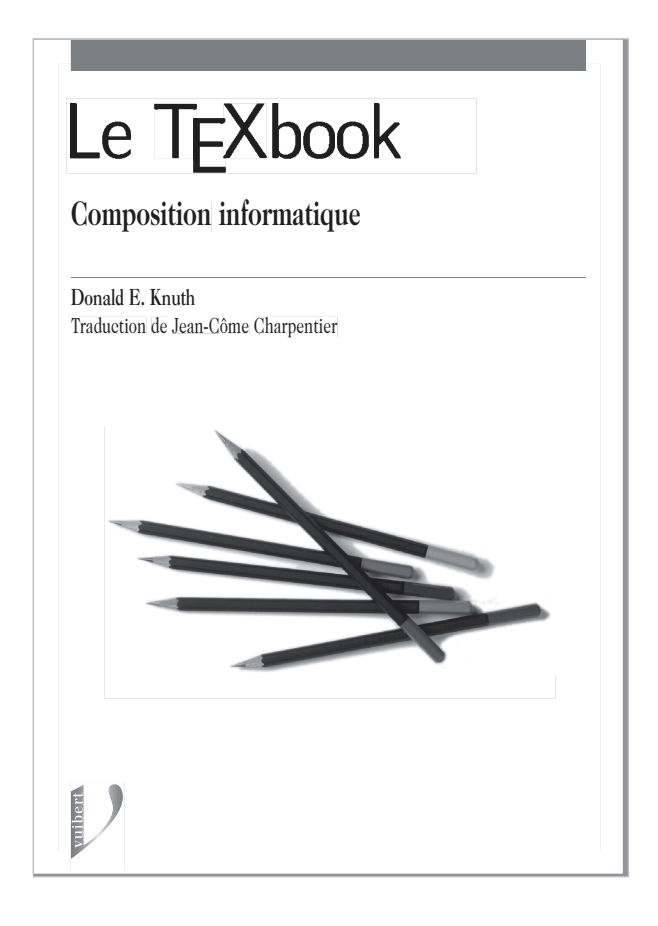

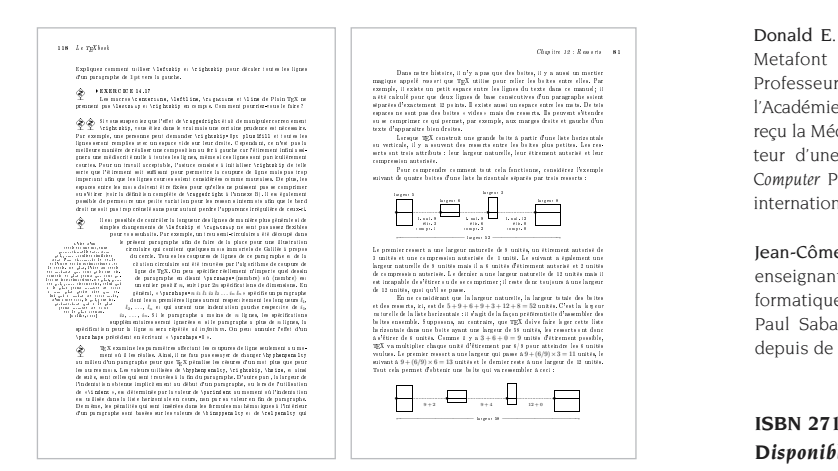

T<sub>F</sub>X est un logiciel de composition qui permet l'écriture et la publication de documents, articles ou livres, des plus simples aux plus complexes. Particulièrement adapté aux écritures mathématiques et à la rédaction de documents scientifiques et techniques (physique, chimie, mais aussi langues étrangères et linguistique), il est devenu un outil incontournable pour bon nombre d'étudiants et de chercheurs de toutes nationalités et de toutes disciplines.

Son succès est dû à plusieurs facteurs : qualité typographique des documents qu'il génère, modularité, efficacité, gratuité et disponibilité sur quasiment tous les systèmes informatiques.

Cet ouvrage s'adresse aux utilisateurs novices comme aux experts. Guide de prise en main mais aussi manuel de référence, il contient tous les détails requis en vue d'un usage avancé. Les chapitres suivent les étapes de la mise en œuvre du logiciel et d'une rédaction type. Les difficultés sont signalées de façon à permettre plusieurs niveaux de lecture. Enfin, il contient de nombreux exercices d'application, qui en font un excellent outil d'auto-apprentissage.

 
 Metafont auxquels il a déjà consacré cinq livres. Professeur à l'université de Stanford, membre de l'Académie des sciences des États-Unis, il a notamment reçu la Médaille des sciences et le Prix Turing. Il est l'au-<sup>aliter</sup> <sup>Programming, l'œuvre qui a fait sa renommée</sup> Donald E. Knuth est le créateur des systèmes TEX et teur d'une centaine de publications, dont *The Art of* internationale.

Alitary Roman de Languard de mathématiques et ! - enseignant cette discipline, a entrepris des études d'in formatique en 2001 (actuellement en DEA à l'université we <del>a</del>xi diéc hace have the controlled the controlled the Text de Text descriptions and passion in é de T<sub>E</sub>X depuis de longues années.

> **ISBN 2711748197, 576 pages, 17** × **24 cm, 55** € *Disponible en librairie en novembre 2003*

#### *www.vuibert.fr*

# **Association** Gutenberg

Association « loi 1901 » à caractère scientifique, l'Association gurenberg a pour objectifs de regrouper les utilisateurs francophones de TEX, de favoriser les échanges techniques permettant d'augmenter les possibilités d'impression et de diffusion des publications scientifiques et d'offrir à ses adhérents un certain nombre de services... Cette Lettre *Gutenberg* est envoyée gratuitement aux membres à jour dans leur cotisation. Montant de la cotisation 2003 :

- personne physique :  $30 \text{ } \infty$ ;
- personne physique (tarif étudiant) :  $15 \text{ } \in$ :
- organisme à but non lucratif : 130 €(demi-tarif pour les associations d'étudiants) ;
- organisme à but lucratif : 229 €.

Bulletins d'inscription à l'association et d'abonnement aux *Cahiers Gutenberg* : page 11.

#### Où s'adresser ?

 $Attention: l'association$ *ne fonctionne essentiellement qu'avec des bénévoles ; merci d'y penser avant de décrocher votre téléphone.*

Adresse légale

Association gurenberg c/o Irisa, Campus universitaire de Beaulieu F-35042 Rennes cedex, France secretariat@gutenberg.eu.org téléphone : +33 6 81 66 51 02 ; fax : +33 4 92 53 35 60

Association, comptabilité, cotisations, abonnements, publicités, etc.

Association Gurenberg c/o Sarah Grimaud 2, rue des Boutons d'or, 05000 Gap, France secretariat@gutenberg.eu.org téléphone : +33 6 81 66 51 02

Soumission d'articles aux *Cahiers* ou à la *Lettre* Gurenberg Rédaction des *Cahiers* Gutenberg c/o Irisa, Campus universitaire de Beaulieu, F-35042 Rennes cedex, France

gut@irisa.fr

Fax : +33 2 99 84 71 71 (indiquer : « à l'attention de Gurenberg »).

Distributions gutenberg de produits TFX

Voir http://www.gutenberg.eu.org/

Serveur gurenberg

Le serveur d'archives de Gurenberg est accessible à l'URL : ftp://ftp.gutenberg.eu.org/pub/GUTenberg

#### La Lettre Gutenberg

Le directeur de la publication : Maurice Laugier Rédacteur en chef : Christophe Pythoud Imprimerie Louis-Jean, Gap Justification du tirage : 1000 exemplaires. Adresse de la rédaction : *Cahiers* gut*enberg* Irisa — campus universitaire de Beaulieu, F-35042 Rennes cedex, France ISSN : 1257-2217; dépot légal :  $3<sup>e</sup>$  trimestre 2003